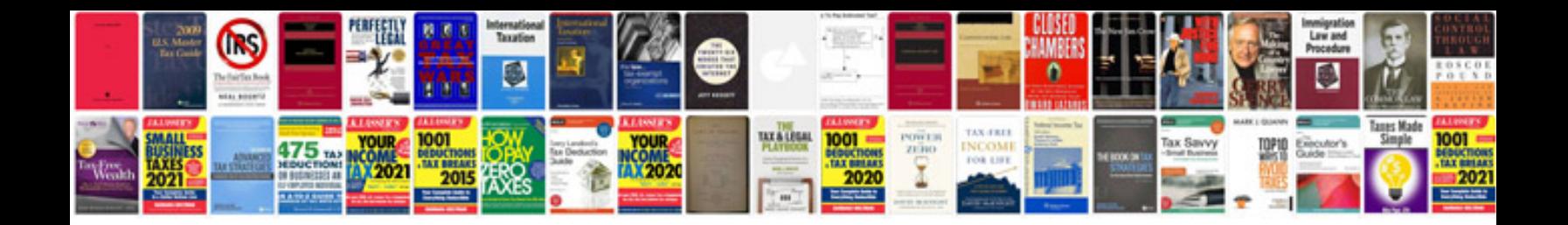

**Fanuc robotics manual**

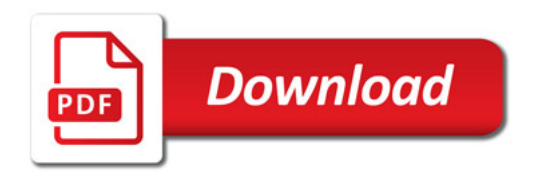

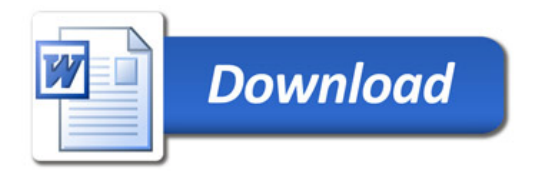